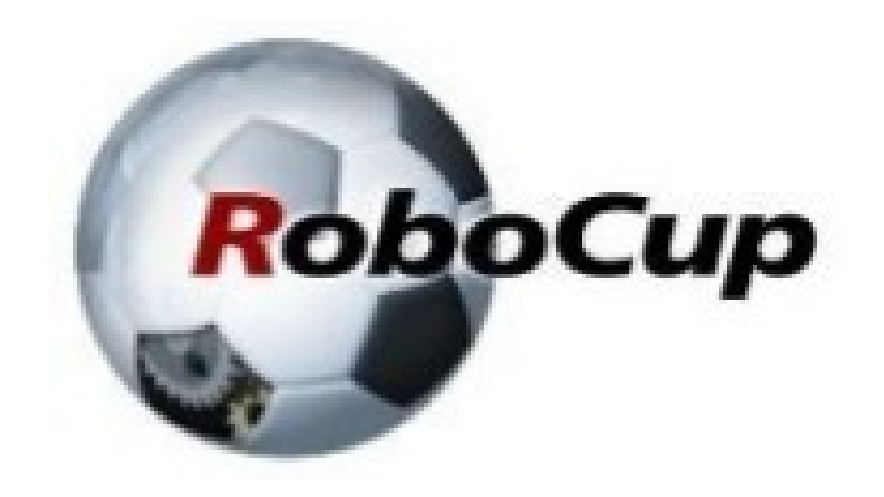

#### **RCAP CoSpace Autonomous Driving (Useful Functions)**

#### A POSTERIORI Play · Experience · Learn

## Competition Timeline

- 22 May (Team Description and Video)
	- Submit Team Description Paper & Video
	- Template will be provided by email
- 23 to 26 May (Warm-up)
	- Warm up exercises (...not graded)
	- Helps you familiarize yourself with competition procedure
- 29 May (Preliminary games) (Saturday)
	- Given a fixed time to solve challenge map
	- Do from home
	- Details to be sent via email

## Competition Timeline

- 31 May (Announcement of Finalist)
	- Notified via email
- Finalists: 3 Jun (Video submission)
	- Another video. This time describing the game strategy
- Finalists: 5 9 Jun (Interview)
	- Interview via Zoom
- Finalists: 10 Jun (Announcement of selected students)
- Finalist: 12 Jun (Grand Finals)

### Gyro Follower

• We did this already, but...

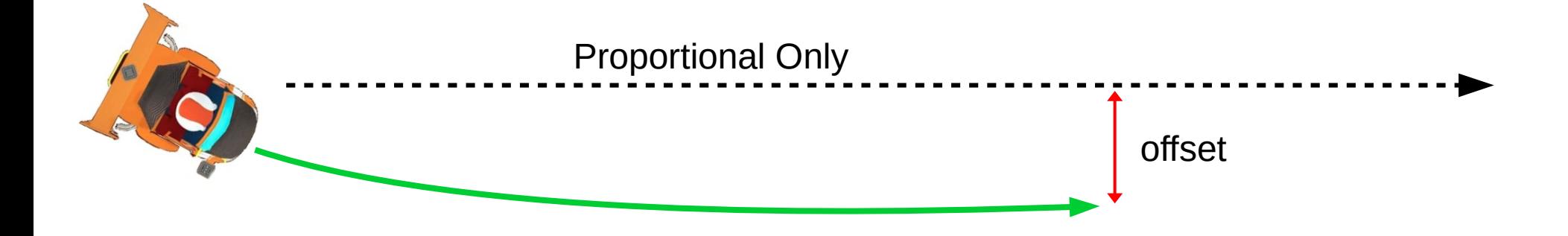

• ...the gyro follower only corrects the heading, not the offset

### Gyro Follower

• We want this...

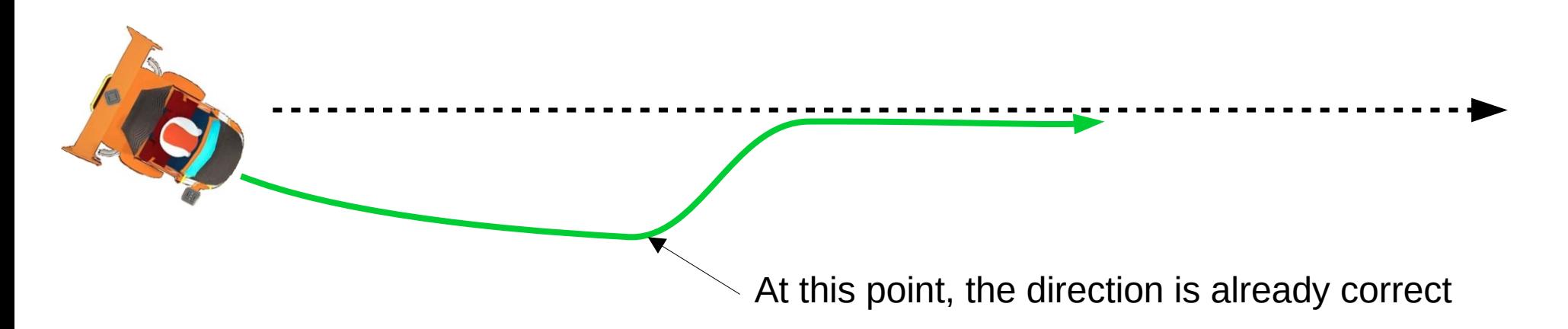

- ...but the gyro only tells us the direction the robot is facing, not the position
- So how?

## Integral Control

• We've previously looked at Proportional and **Derivative** 

- Proportional looks at the error
- Derivative looks at rate of change of error
- Integral looks at the accumulated error

• How to find accumulated error?

### Accumulated Error

• Error is negative for some time at the start...

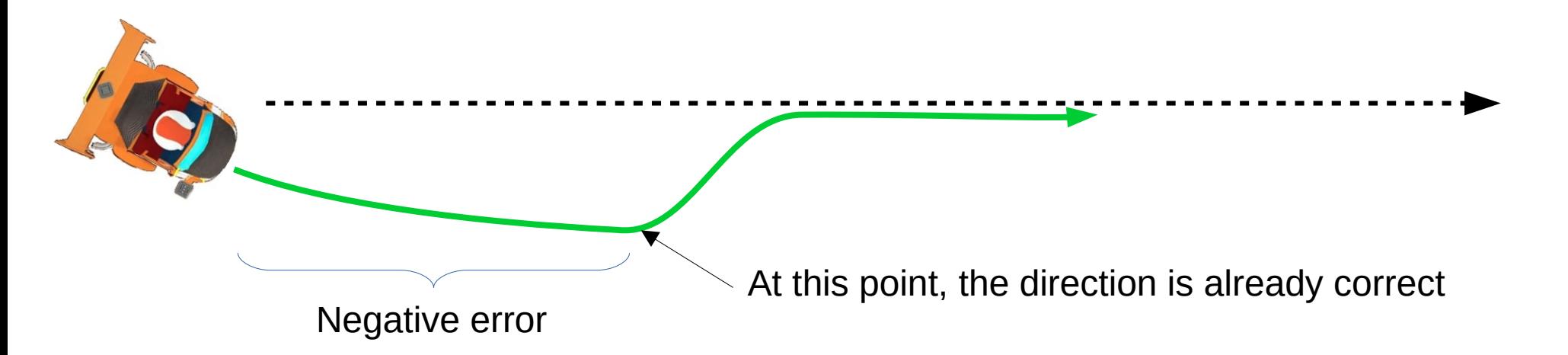

• To accumulate the error, we just need to add it up... static int accumulated\_error =  $0$ ;

static means that the variable will only be set the first time the function is executed

// Calculate error here

accumulated\_error += error;

Add error to accumulated\_error

#### Accumulated Error

Error: -7 -5 -3 -1

• How it works...

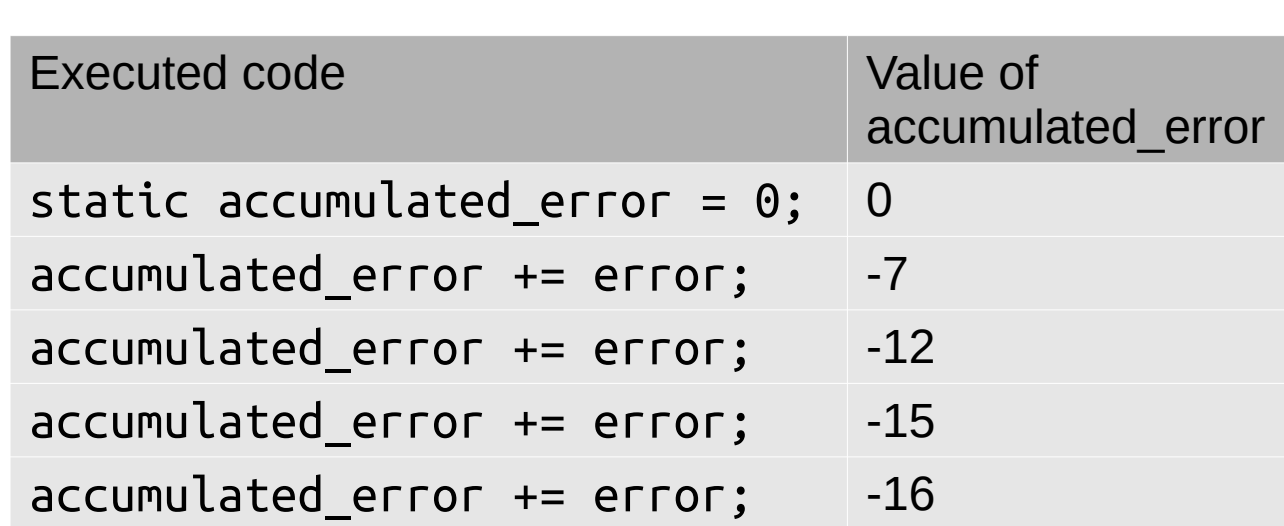

## Integral Control

1) Calculate the error (i\_error = whatYouHave – whatYouWant) (i error = accumulated error – 0) // We want accumulated\_error to be 0  $(i<sub>error</sub> = accumulated<sub>error</sub>)$ 

```
2) Calculate the correction
(i correction = i error * i_gain)
(i_steer = i_error * 0.1)
// Accumulated error can be very large, so keep the gain small
```
3) Combine with Proportional control and apply the correction move steering(speed, p\_steer + i\_steer)

#### Robot Behavior

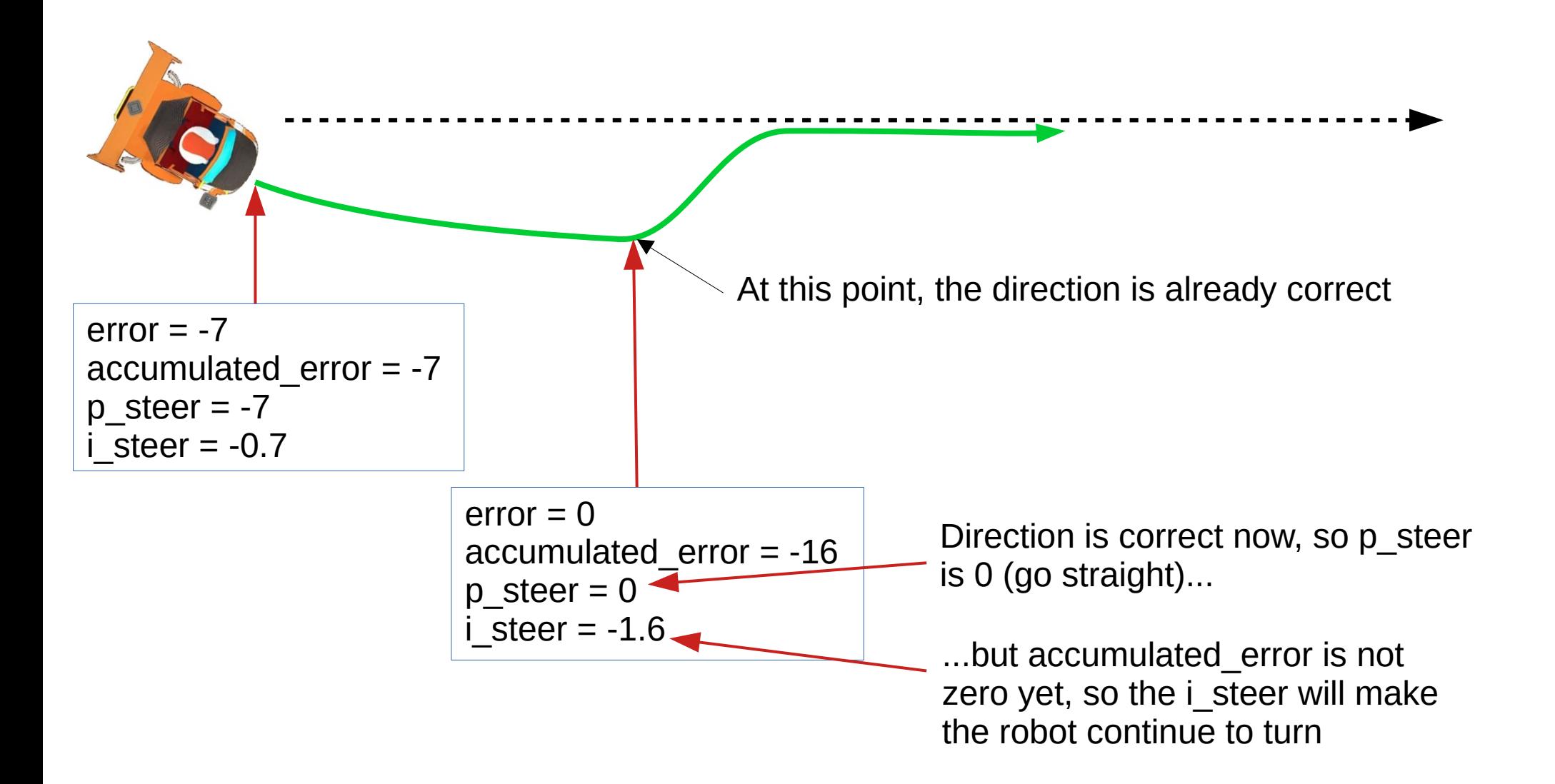

### Accumulated Error

• accumulated error will reduce to zero...

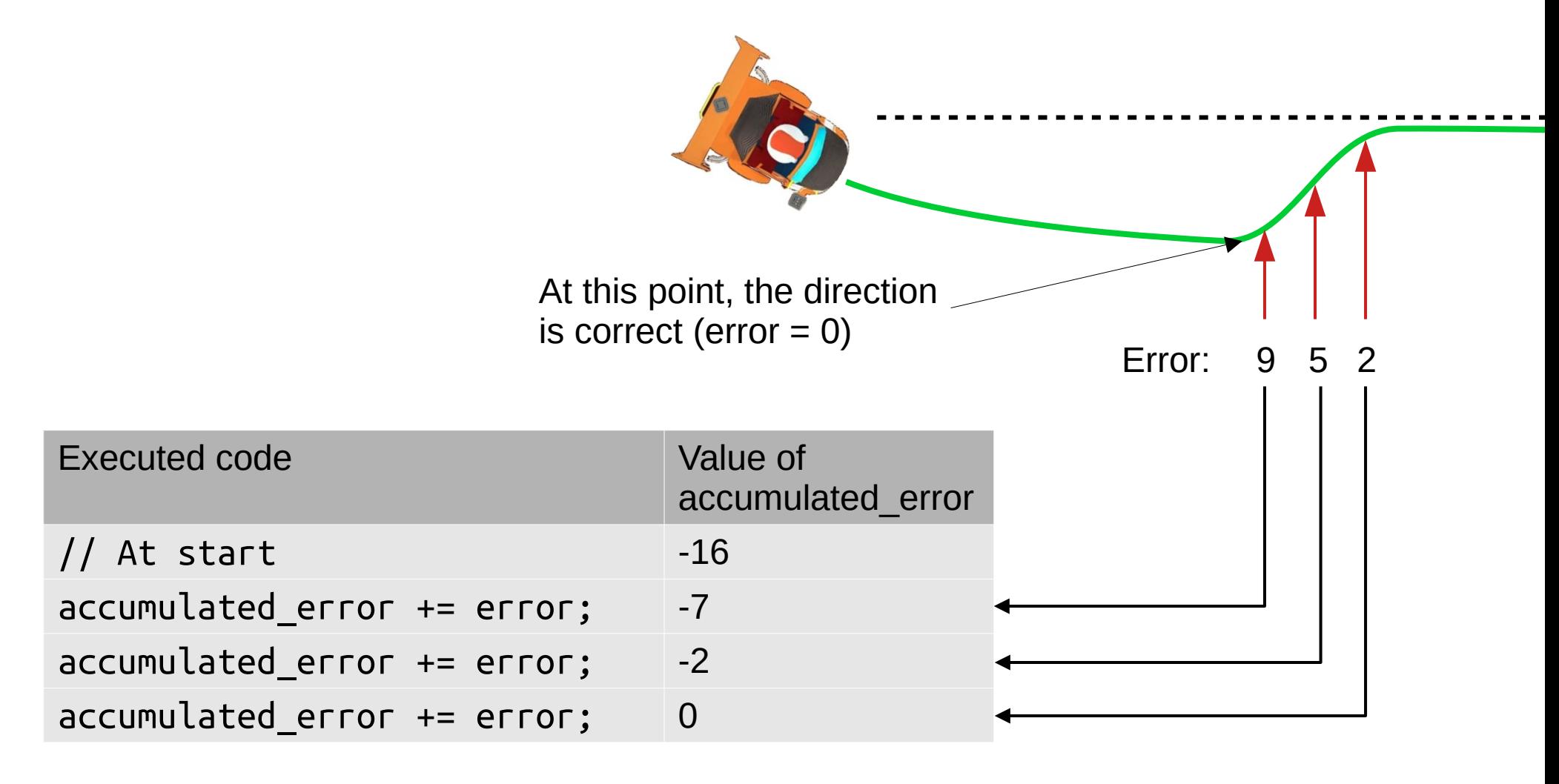

#### Robot Behavior

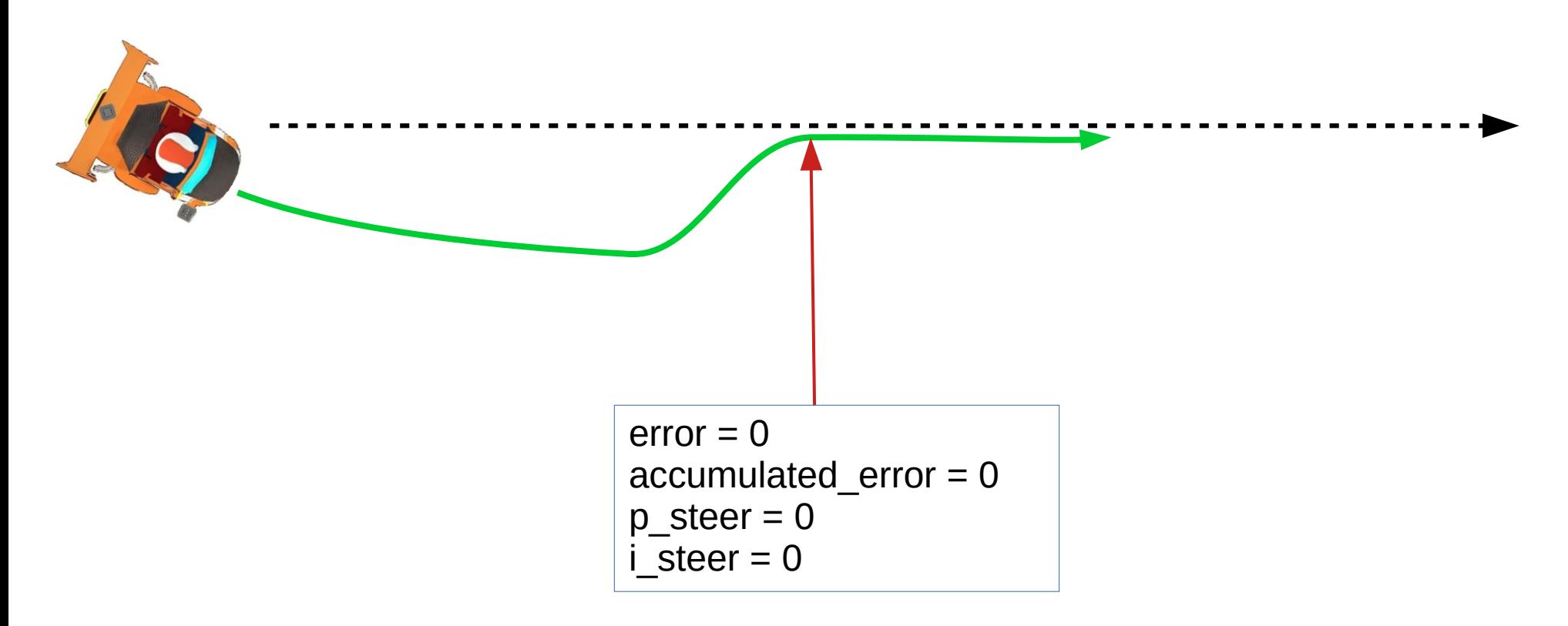

Both error and accumulated\_error are zero, so the the robot go straight

## PID Control

- Combines Proportional, Integral, Derivative
- Widely used, eg...
	- Aircon temperature control
	- Airplane auto-pilot
	- Robots
- Using all 3, means having 3 gains to tune
	- Can be difficult, so only use what you need

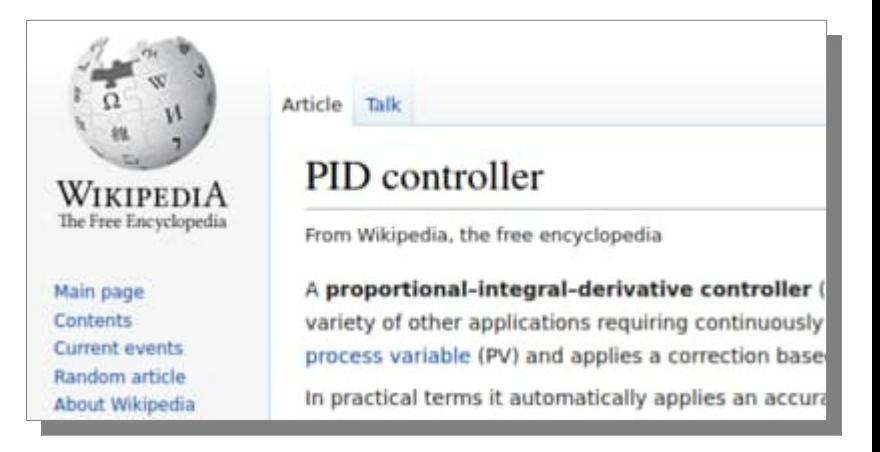

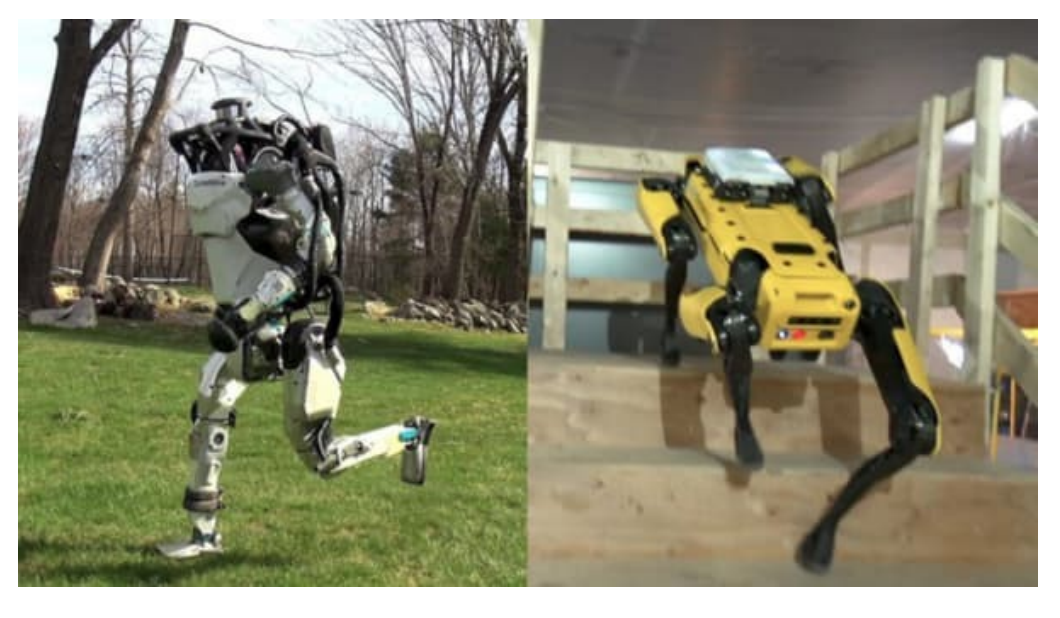

### Code?

- Nope. That's for you to figure out.
- I've already covered all the tricky bits.
- You won't learn if you're just copying code.

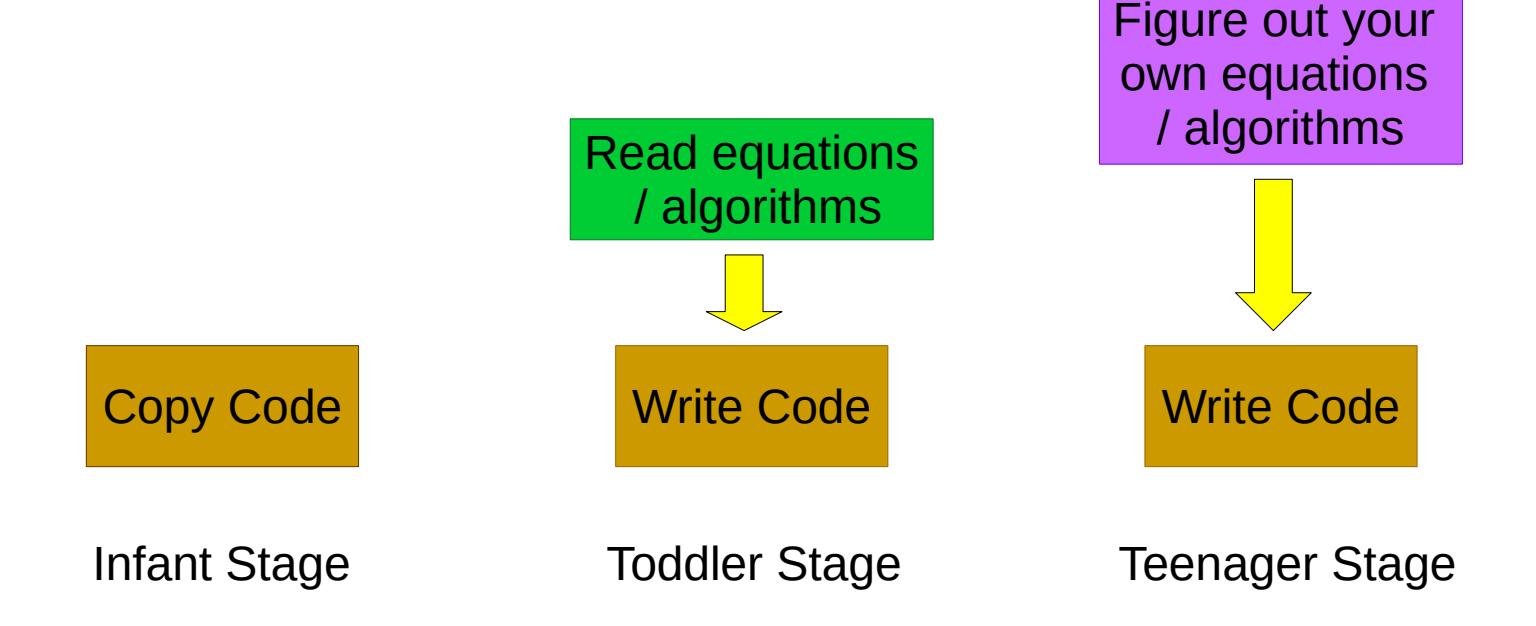

# Copyright

- Created by A Posteriori LLP
- Visit http://aposteriori.com.sg/ for more tips and tutorials
- This work is licensed under a Creative Commons Attribution-ShareAlike 4.0 International License.

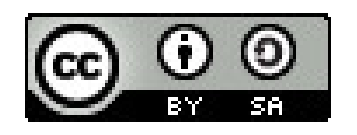

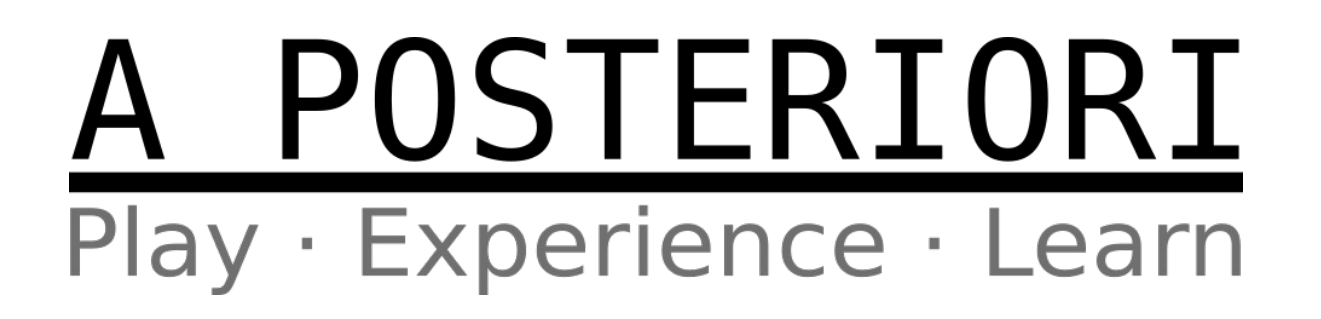